# <span id="page-0-0"></span>**MotionBasic 6 Quickhelp**

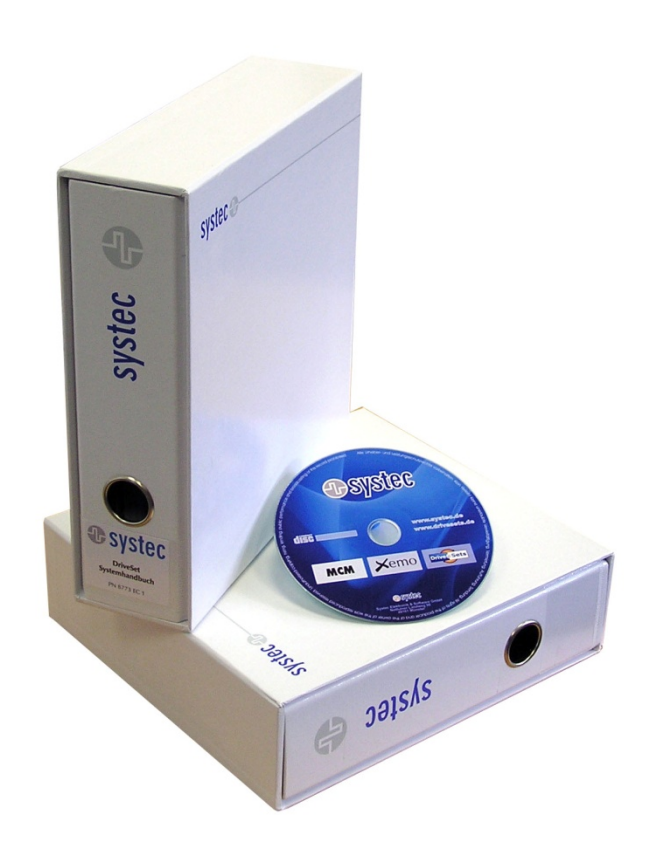

**Commands, Parameter, Predefined identifiers, Messages**

**Industrial Systems GmbH** 

#### **Systec Industrial Systems GmbH**

Nottulner Landweg 90 48161 Münster

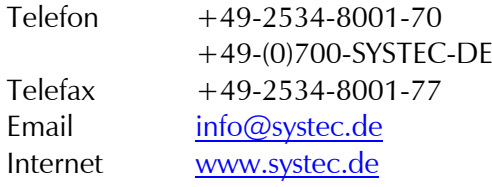

#### **[MotionBasic 6 Quickhelp](#page-0-0)**

Docu-Nr. 869-41-3.3 Doc status: 11 2018 Last documented software version: 6.5.6 **Translation of the original manual**

Copyright and all other rights to this document remain with Systec GmbH. Systec does not take any responsibility for the correctness and/or completeness of the contents. We reserve the right to make technical changes.

You can download this document from the Systec website free of charge. For this document, Systec GmbH grants you the simple chargefree right, unlimited in space and time, for all known and not yet known types of use. All rights with respect to patent grants or industrial design registration and further rights remain unaffected.

You may duplicate this document. Distribution is only allowed with the clear indication of the copyright held by Systec GmbH. You may not process, modify or change this document in any other way. In order to distribute this document for commercial reasons and to make it available, you will require prior written authorization from Systec GmbH.

### **1 Command overview – ordered thematically**

A detailed description of the commands (in alphabetical order) can be found in Chap. 9.8 (from about page 154 onwards) of the Motion Basic programming manual.

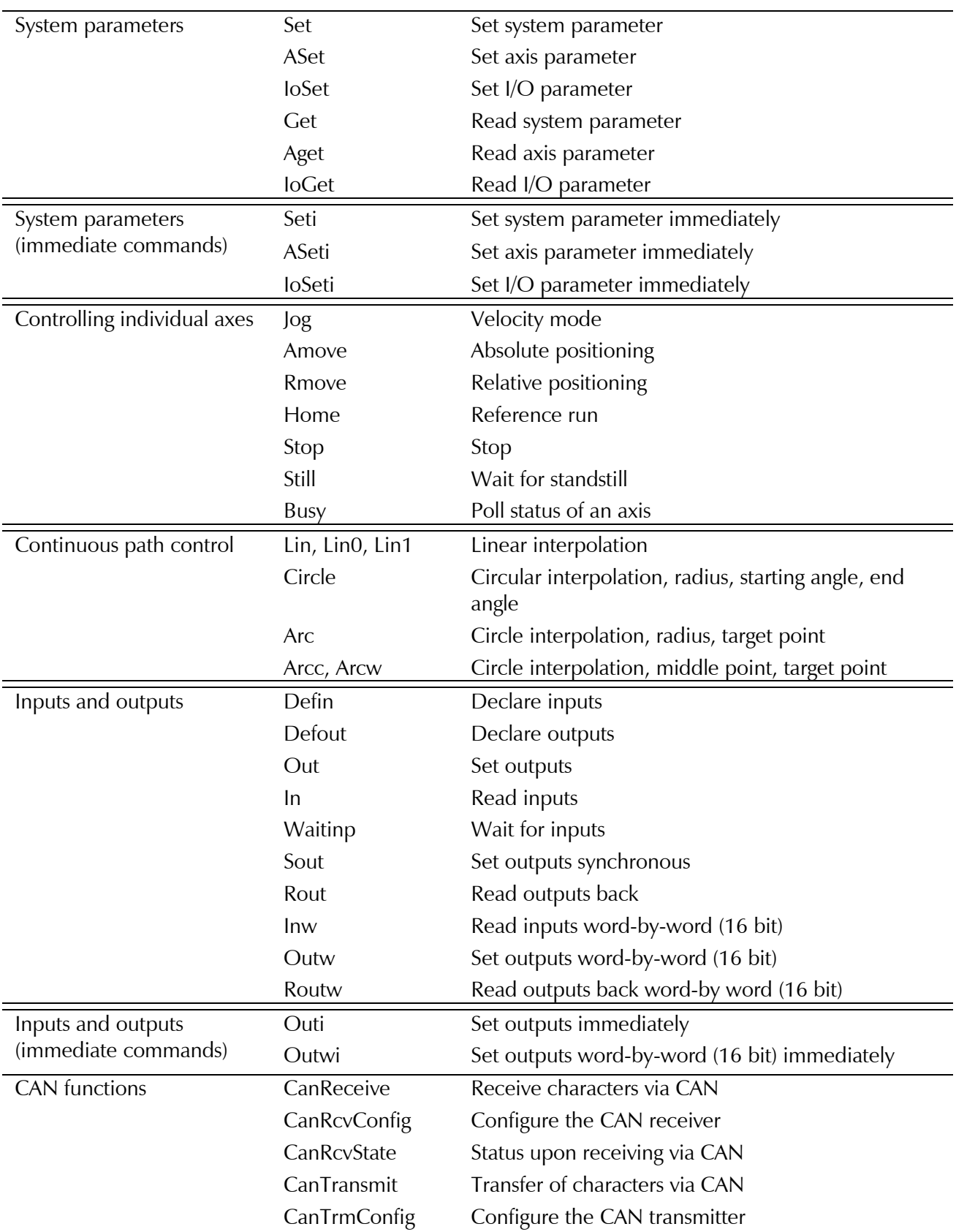

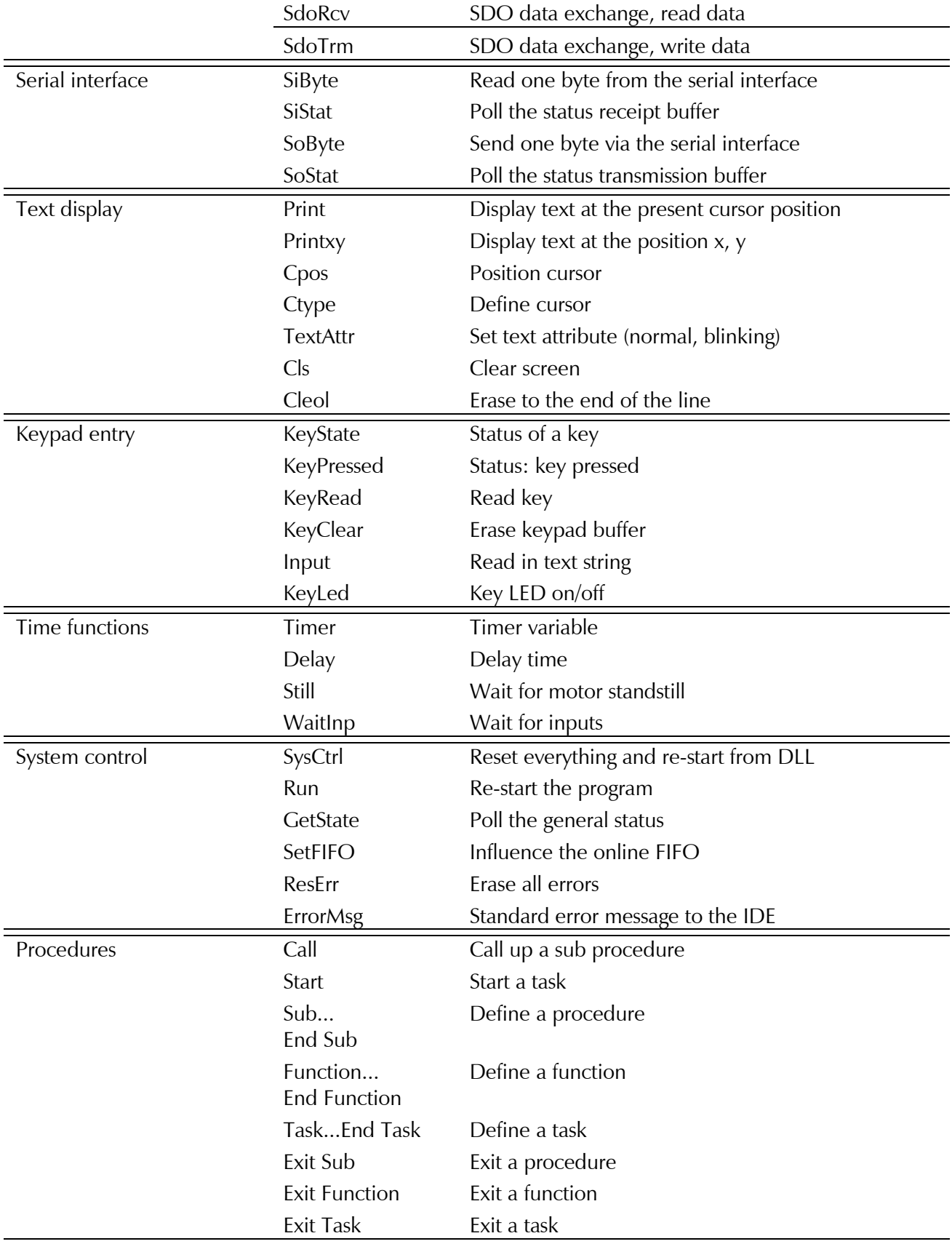

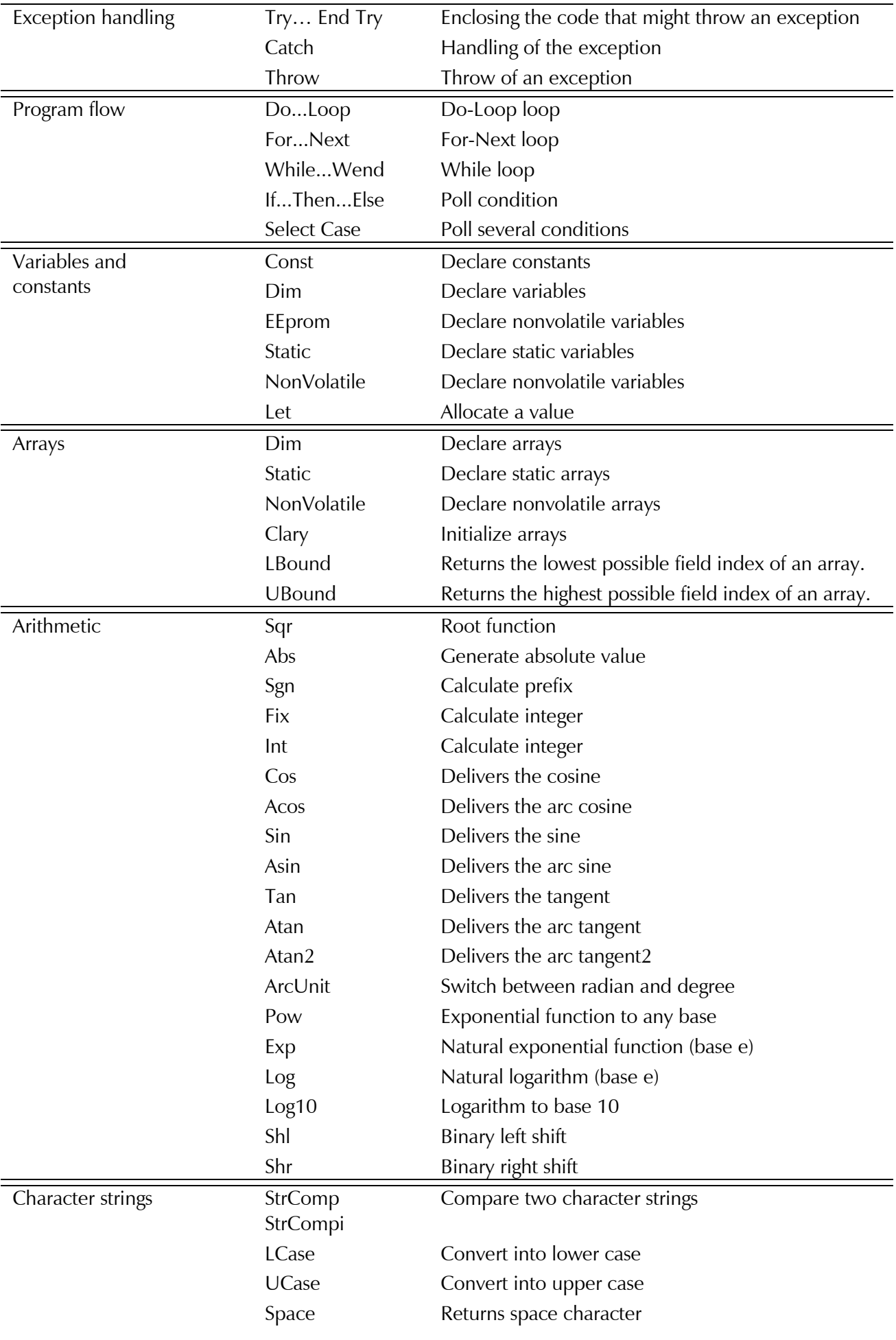

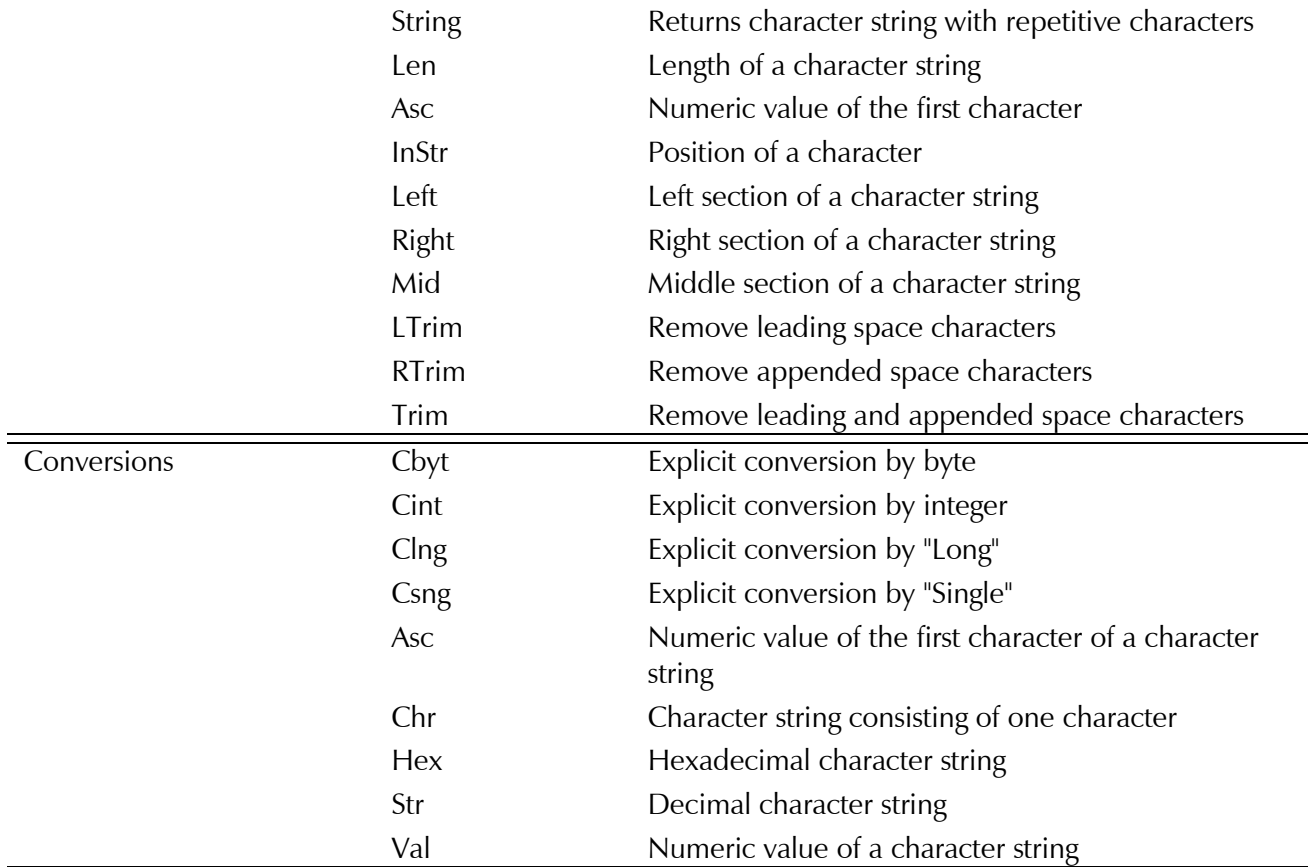

### **System parameters**

In the next two chapters, you will find an overview of all system parameters, first sorted by parameter number and then alphabetically according to their identifier. In Sect. 8.4 in the MotionBasic programming manual the system parameters are described in detail (sorted by parameter numbers).

#### **2.1 System parameters – overview by parameter number**

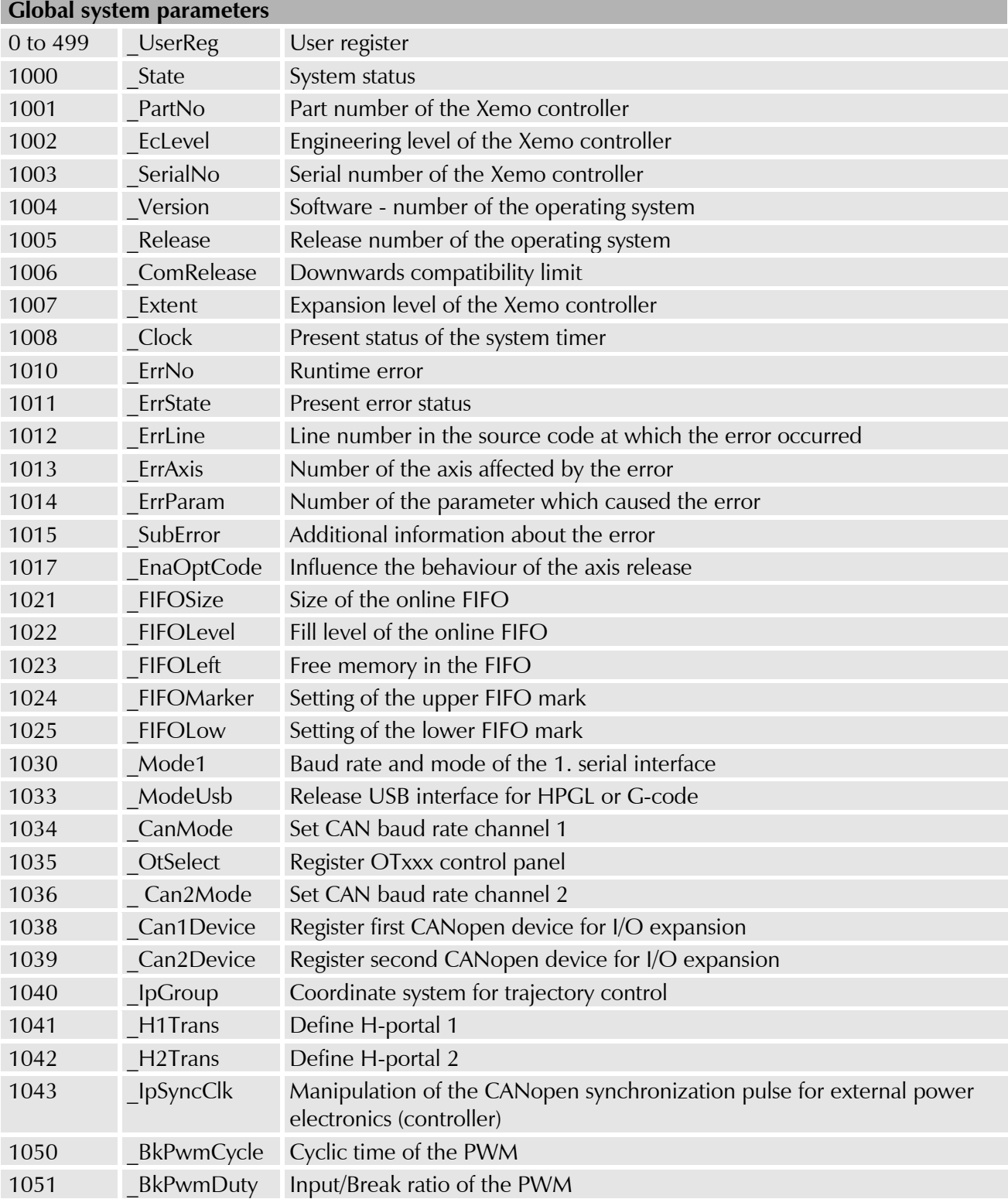

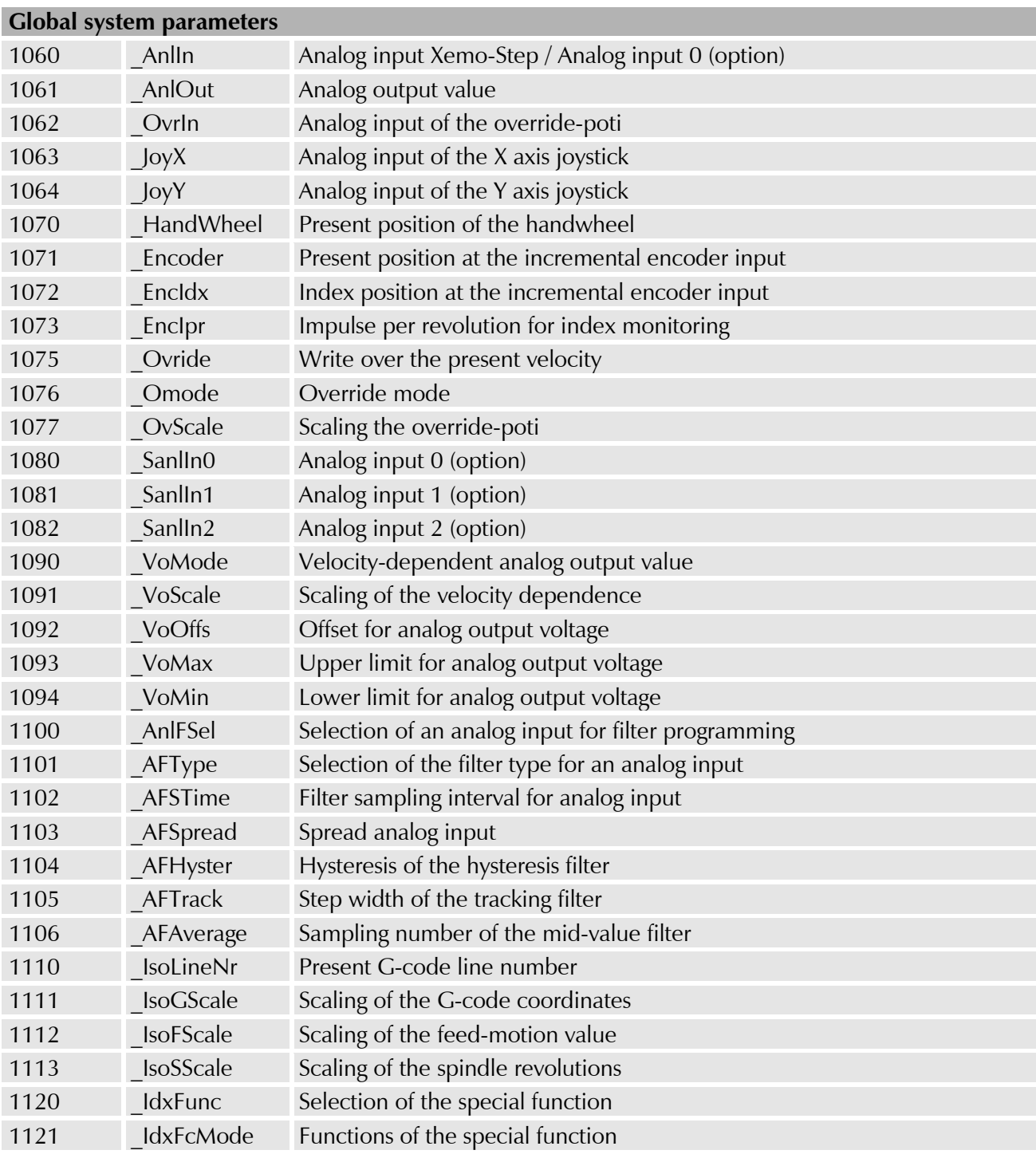

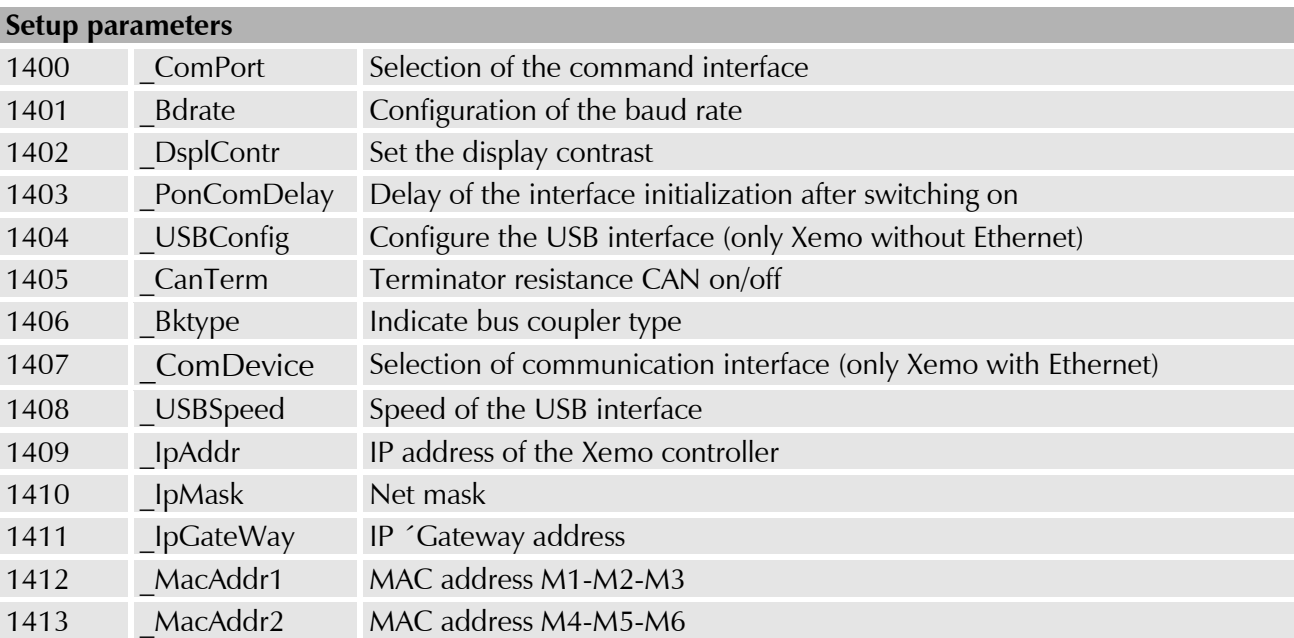

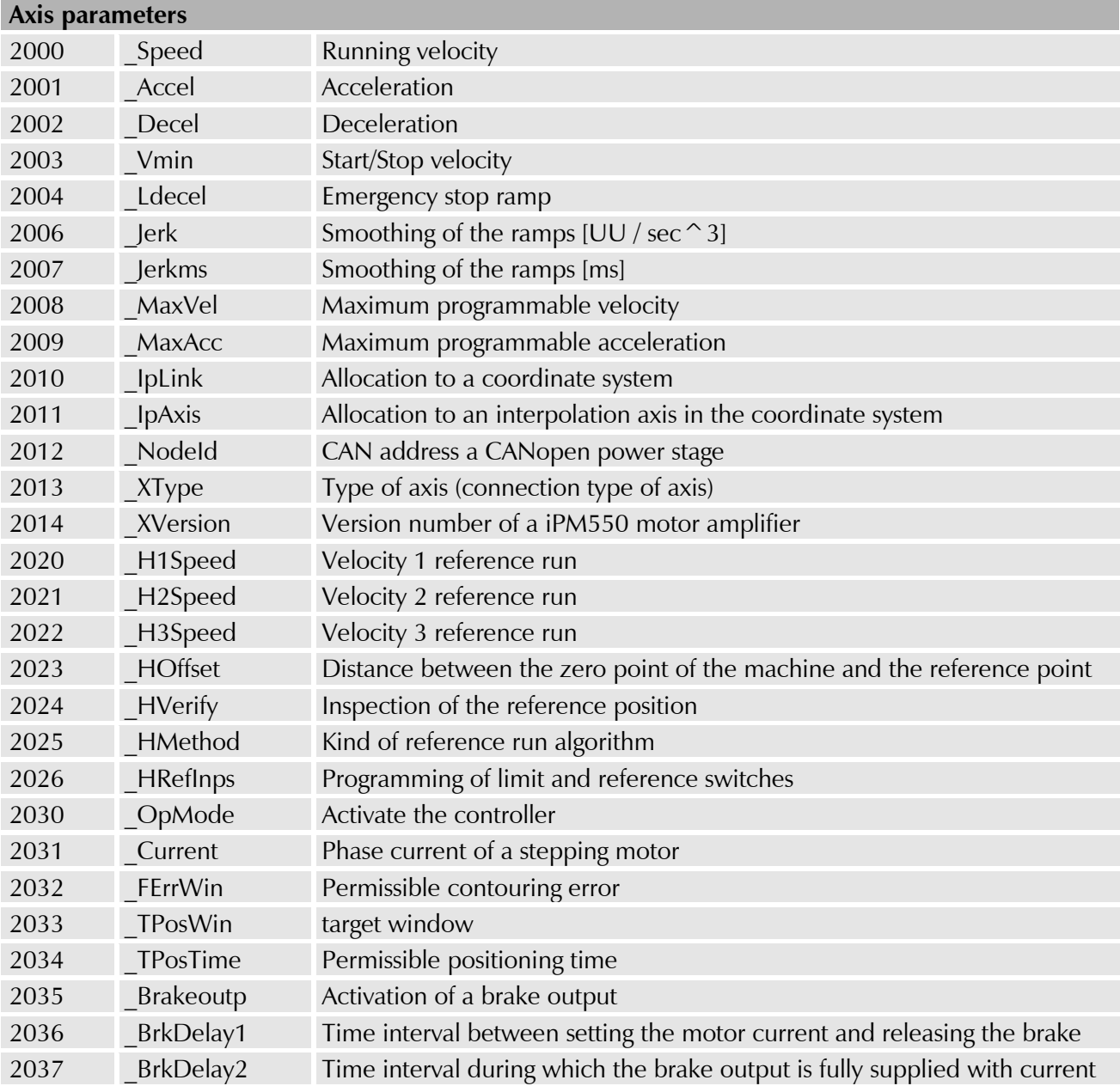

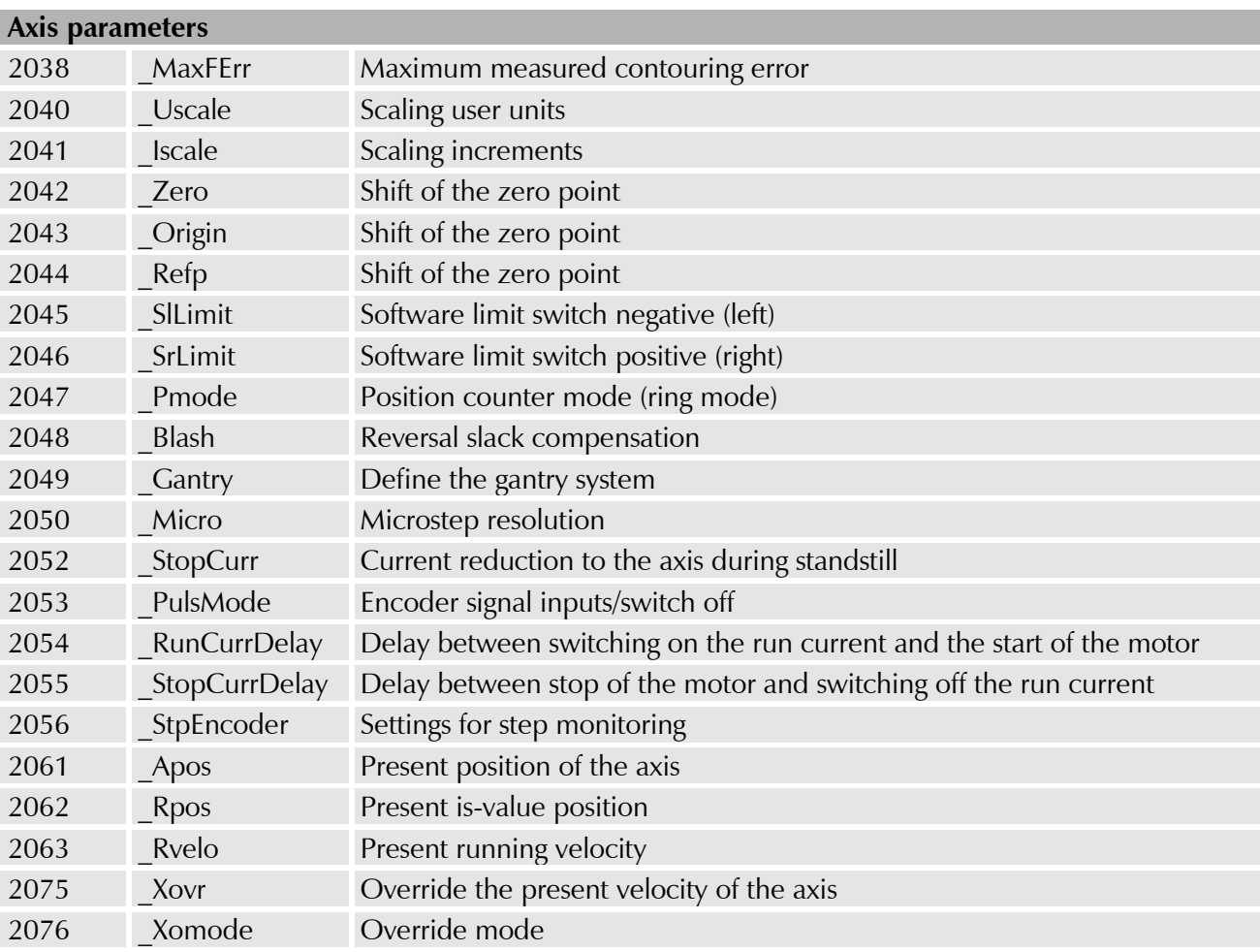

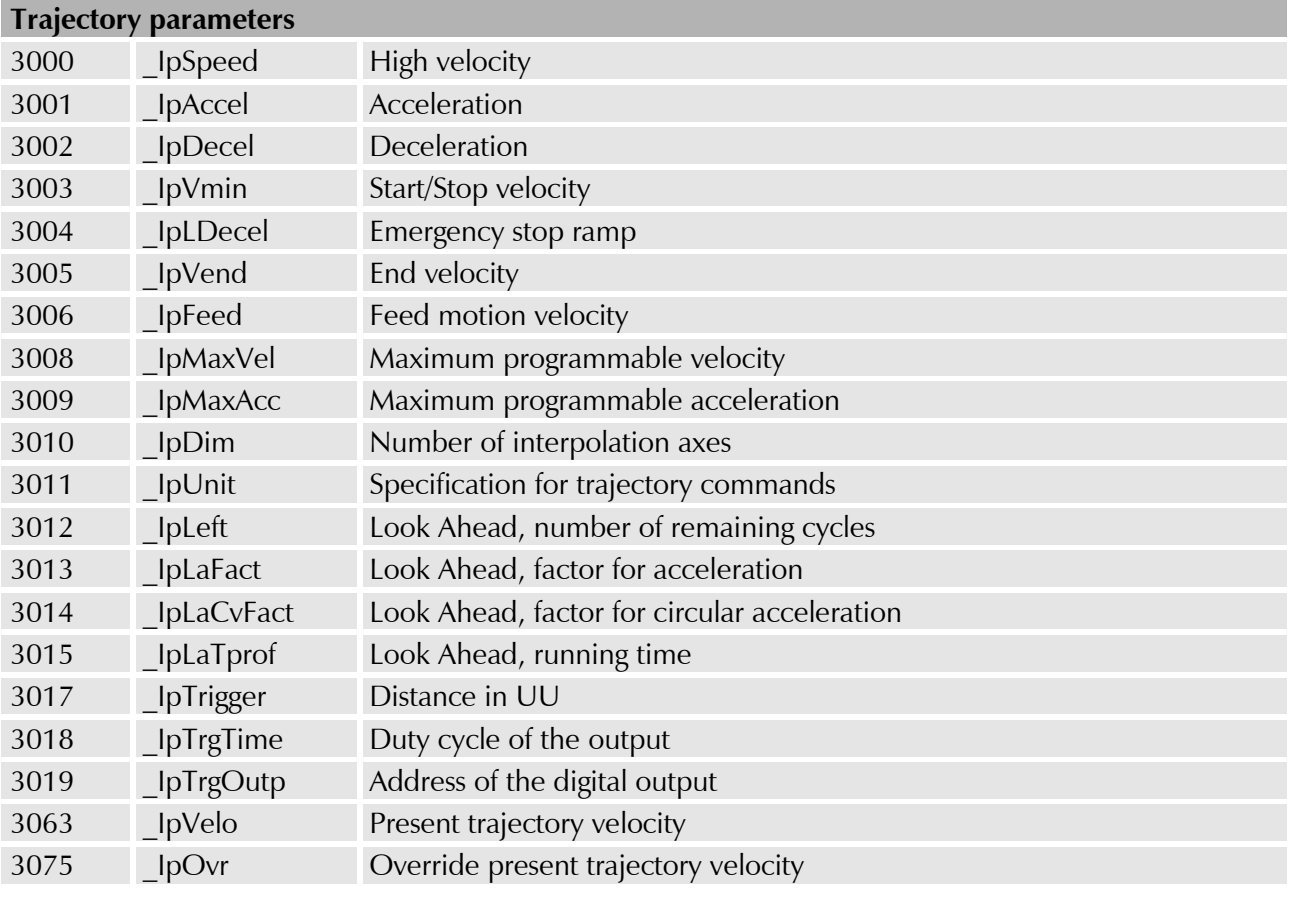

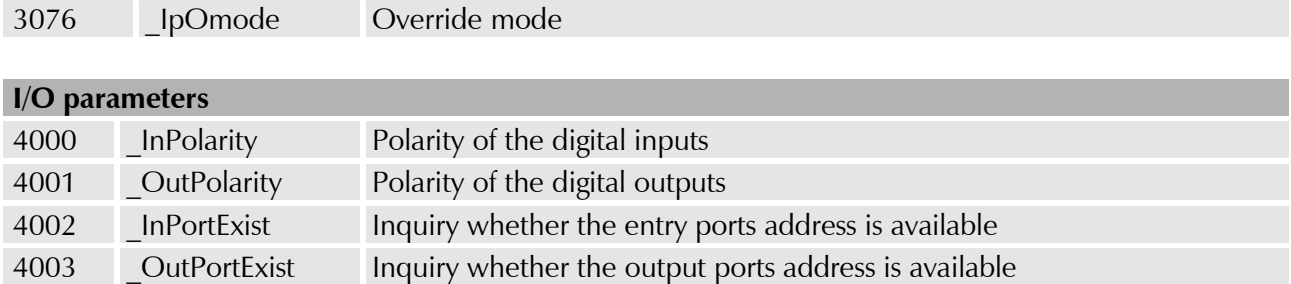

### **2.2 System parameters – alphabetical overview**

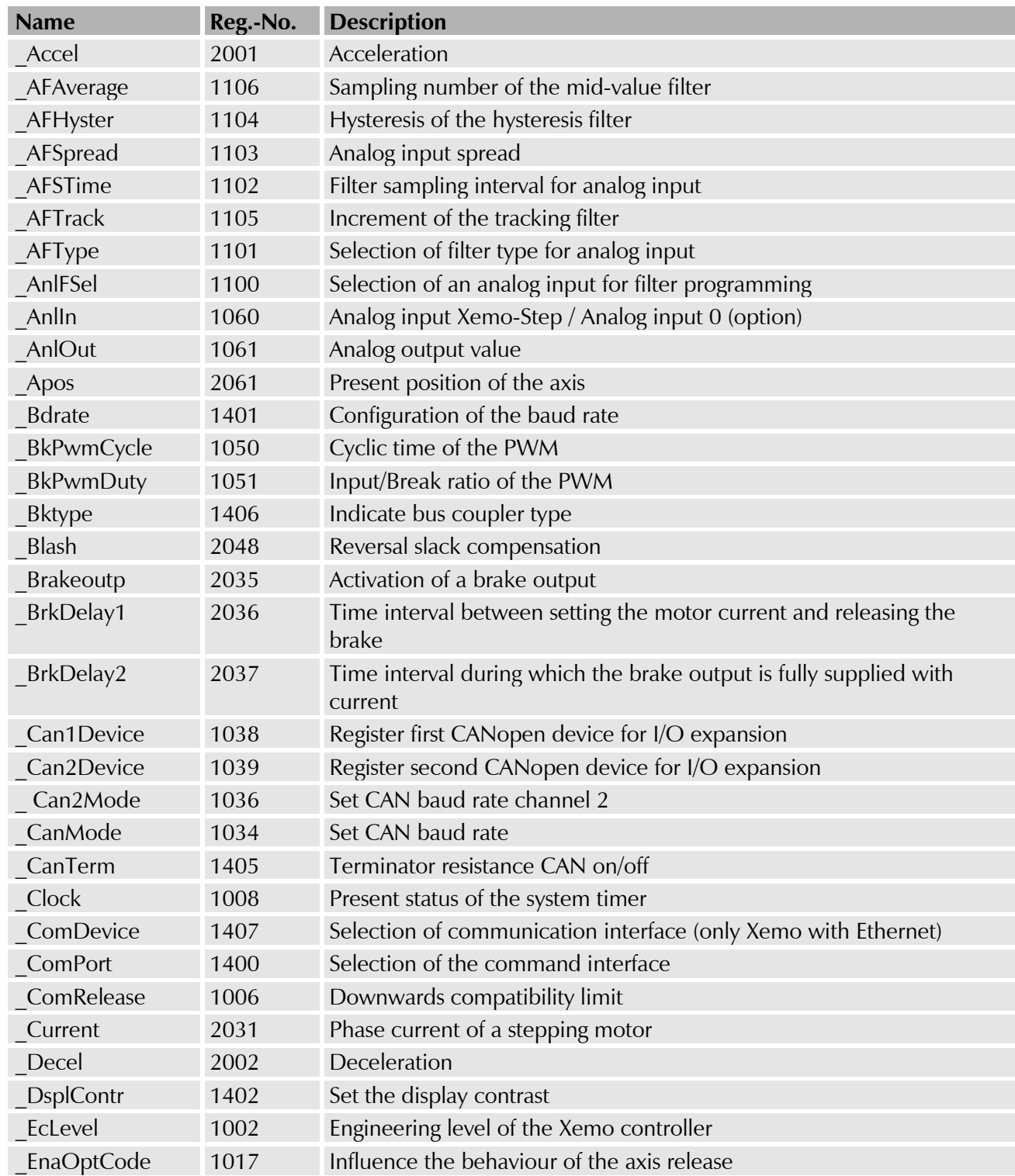

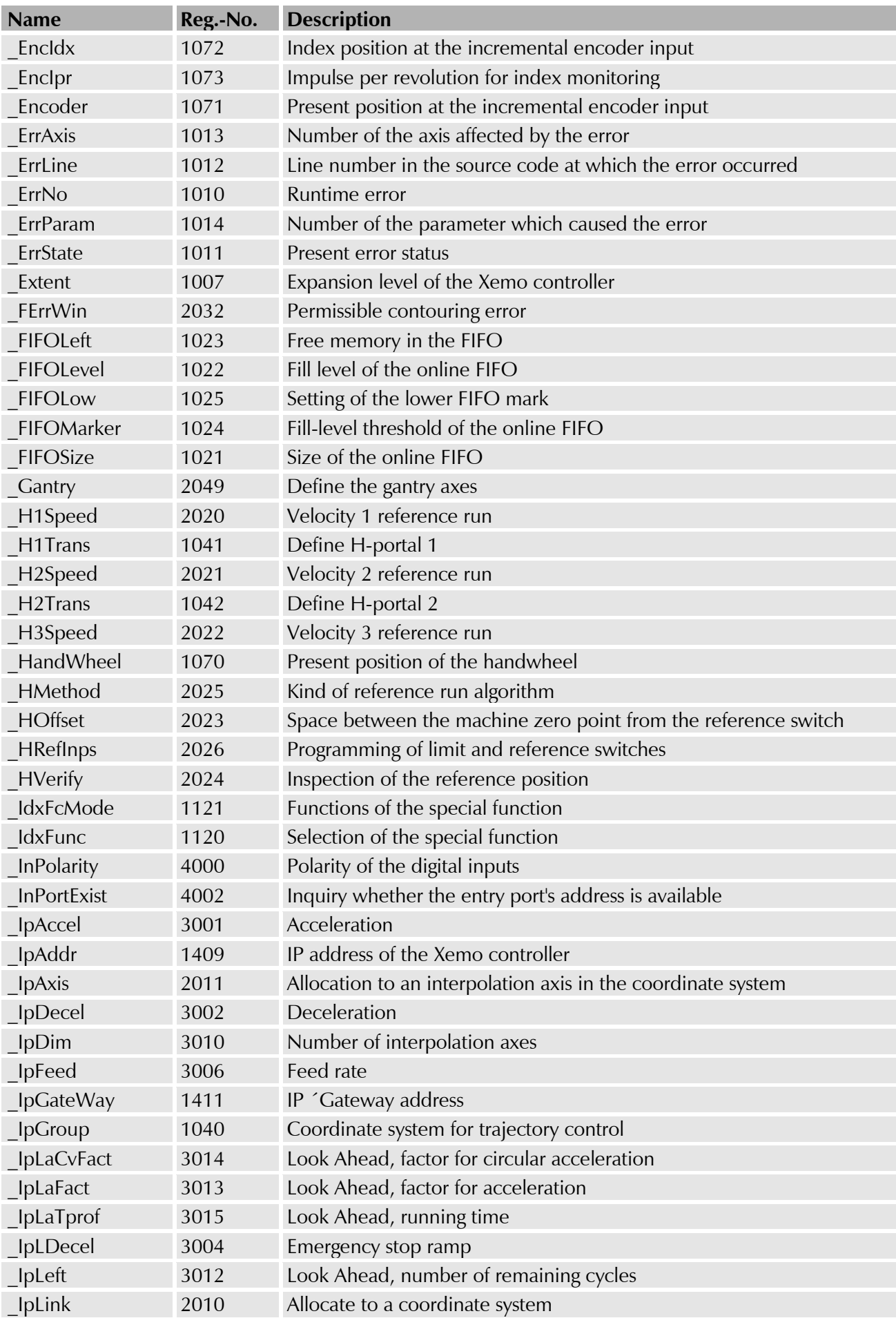

![](_page_12_Picture_331.jpeg)

![](_page_13_Picture_279.jpeg)

![](_page_14_Picture_273.jpeg)

## **3 Predefined identifiers and constants**

### **4 Error list**

#### **4.1 List of MotionBasic runtime errors**

![](_page_15_Picture_195.jpeg)

![](_page_16_Picture_242.jpeg)

![](_page_17_Picture_230.jpeg)

![](_page_18_Picture_222.jpeg)

### <span id="page-18-0"></span>**4.2 List of CANopen suberrors**

If a communication error (runtime error number 69 or 80) occurs in a CAN channel, the cause of the error is specified via the CANopen suberror.

![](_page_18_Picture_223.jpeg)

#### **4.3 List of internal system errors**

The internal system errors are serious errors and immediately halt the operating system.

![](_page_19_Picture_203.jpeg)

#### <span id="page-19-0"></span>**4.4 List of SPI communication sub errors**

If an SPI communication error (error number 117) occurs, one can distinguish the following sub errors.

![](_page_19_Picture_204.jpeg)